**Center for Visual Cultures Computer Science Department English Department** 

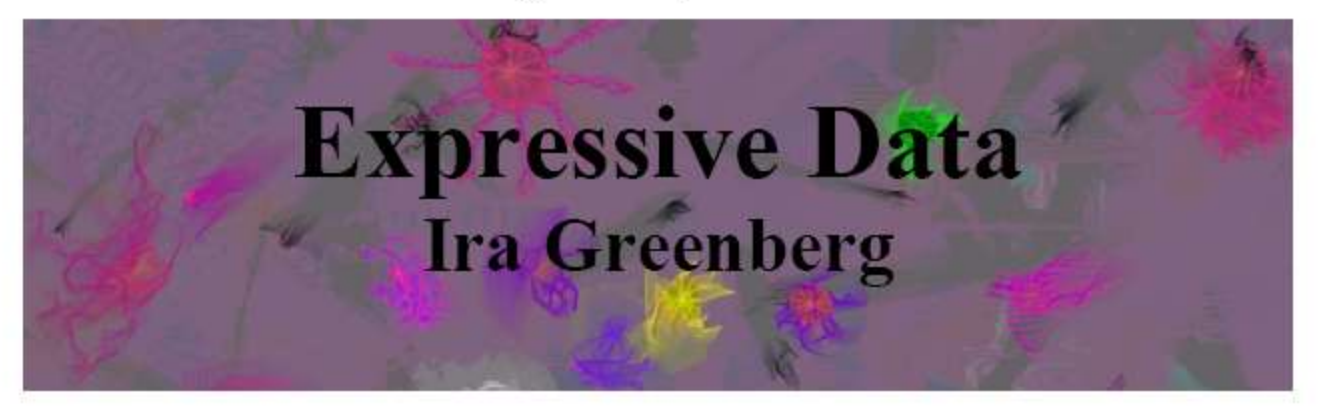

As a painter, artist Ira Greenberg studied nature, visually searching for patterns and forms that he translated into expressive strokes of paint. As a creative coder, he continues to search, but within motifs that extend beyond the physical, natural world. In this talk, Ira will present an overview of his creative journey, visually telling the story of how his medium transmuted from paint to code. He will also feature some of his recent work, including Protobytes (studies in artificial life) and visualization in the digital humanities.

#### **Time:** Wednesday  $9/28$  12:30-2pm Place: Thomas Library 224 (refreshments served)

http://www.iragreenberg.com

## **Review**

- Arrays Declaring and Using
- Built-in Array Functions
- Arrays and loops
- Converting single variable-based programs to array-based programs
- Objects
- Object-Oriented Programming (OOP)
- Objects
	- Fields (Variables)
	- Methods (Functions)
- PImage Object
	- $-$  Fields: width, height, pixels[], ...
	- Methods: loadPixels(), updatePixels(), get(x, y), save(path), …
- String Object
	- Fields: …
	- Methods: length(), toUpperCase(), …

# **Defining Your Own Object with Classes**

- Classes are blueprints or prototypes for new objects
- Classes encapsulate all field and method declarations

… which are repeated for each new object created

• Using a class to create a new object is called *instantiating* an object

... creating a new object instance of the class

• Classes often model real-world items

#### **Defining Your Own Objects with Classes**

// Defining a new **class of object**

```
class MyObjectName {
```
**}**

**}**

// *All field variable declarations go here;*

// Define a special function-like statement called // the class's *Constructor*. // It's name is same as object class name, // with **no return value**.

*MyObjectName***(** *optional arguments* **) {**

// *Perform all initialization here*

```
// Declare all method functions here.
```

```
// A Ball Class
class Ball {
 // Fields
 float ay = 0.2; // y acceleration (gravity)
 float sx; // x position
 float sy; // y position
 float vx; // x velocity
 float vy; // y velocity
 // Constructor
 Ball() {
   sx = random(0.0, width);sy = random(0.0, 10.0);vx = random(-3.0, 3.0);vy = random(0.0, 5.0);}
 // Methods
 void update() {
   // Move ball
   sx += vx;sy := vy;vy += ay;// Bounce off walls and floor
   if (sx \le 10.0 || sx >= (width-10.0)) vx = -vx;
   if (sy >= (height-10.0) && vy > 0.0) vy = -0.9*vy;
  }
 void draw() {
   ellipse( sx, sy, 20, 20);
  }
}
```
## **Creating New Objects with Classes**

• To create a new instance of an object, use the *new* keyword and call the object Constructor

```
MyObjectName ob = new MyObjectName(42);
```

```
String s = new String("Blah"); \leftarrowString s = "Blah";Same result
```

```
Ball b = new Ball();
```
## **Use the Ball class**

Treat in a manner very similar to a primitive data type.

```
// bounce4
Ball[] balls = new Ball[20]; \leftarrowvoid setup() {
  size(500, 500);
  fill(255, 0, 0);
  smooth();
  ellipseMode(CENTER);
  // Create all new Ball objects
  for (int i = 0; i < balls.length; i++) {
   balls[i] = new Ball();}
}
void draw() {
 background(255);
  for (int i = 0; i < balls.length; i++) {
   balls[i].update();
   balls[i].draw();
  }
}
                                                   Declare an array of Balls.
                                                   New objects are created with 
                                                   the new keyword.
                                                   Methods of objects stored in 
                                                   the array are accessed using 
                                                   dot-notation.
```
#### **Comparing Declarations and Initializers**

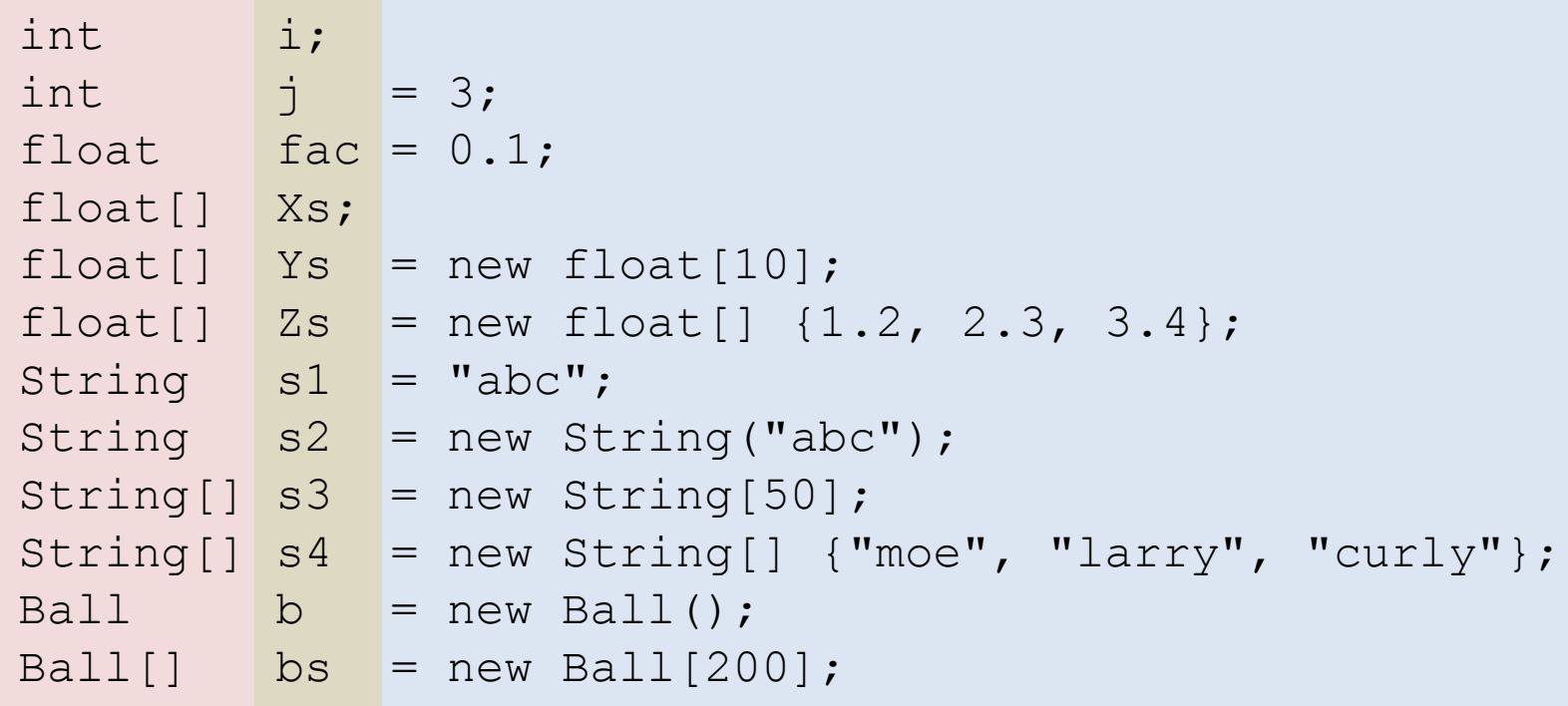